## 部署Smartbi

## 1 温馨提示

部署Smartbi前,推荐浏览 [Smartbi安装简介](https://wiki.smartbi.com.cn/pages/viewpage.action?pageId=55839342),[Smartbi安装介质说明](https://wiki.smartbi.com.cn/pages/viewpage.action?pageId=65603506),[Smartbi安装前准备](https://wiki.smartbi.com.cn/pages/viewpage.action?pageId=55840089) 相关文档,增加对Smartbi及其组件等的了解,提 高部署效率。

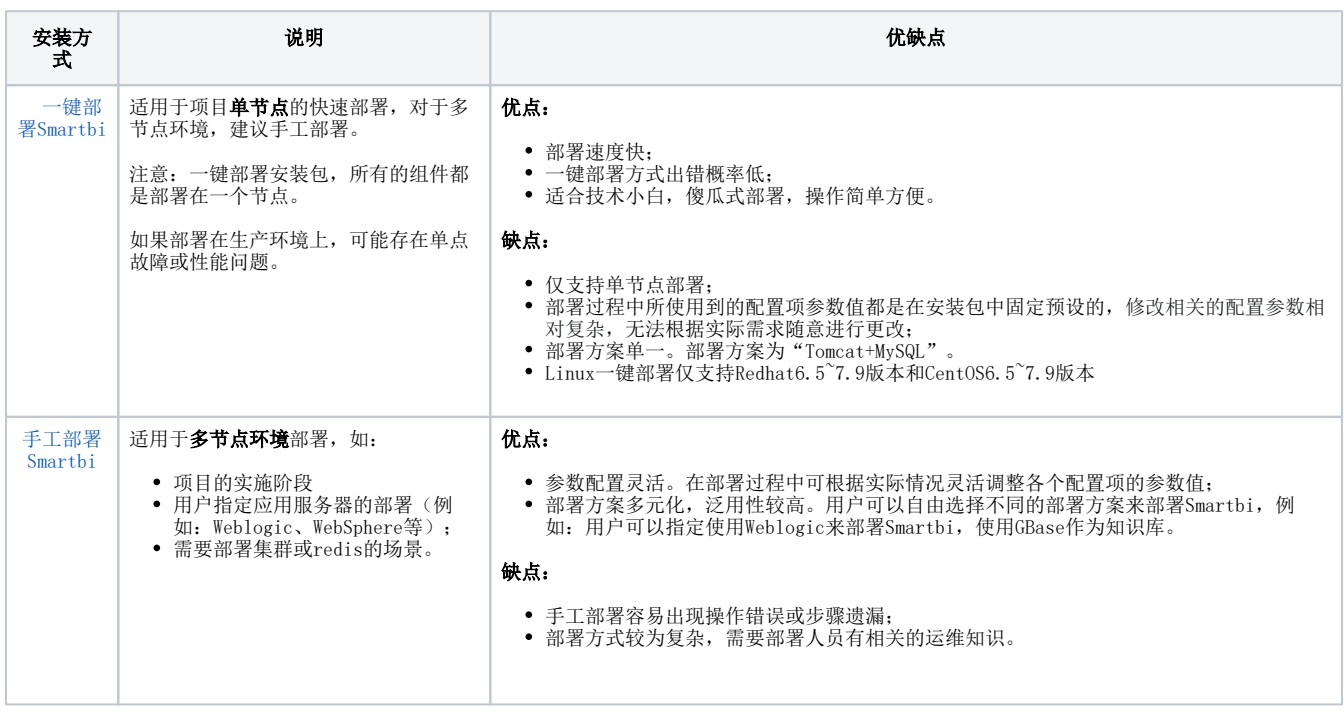